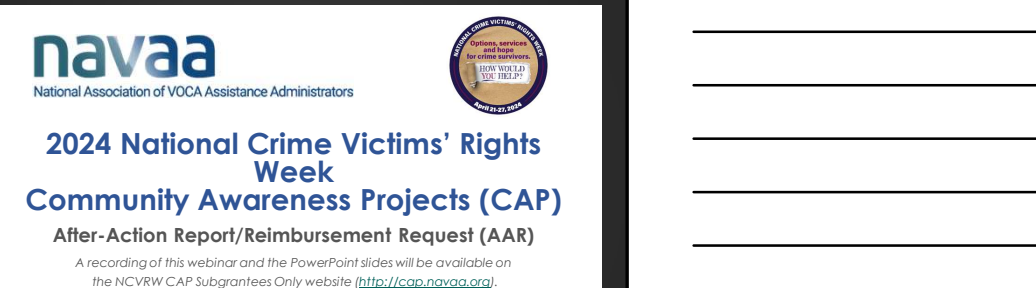

.<br>This project is supported by Award POVC-21-GK-00412-NONF awarded by the Office for Victims of Ciritie, Office of Justice Programs, U.S. Department of Justice. The<br>points of view expressed are those of the author and do n

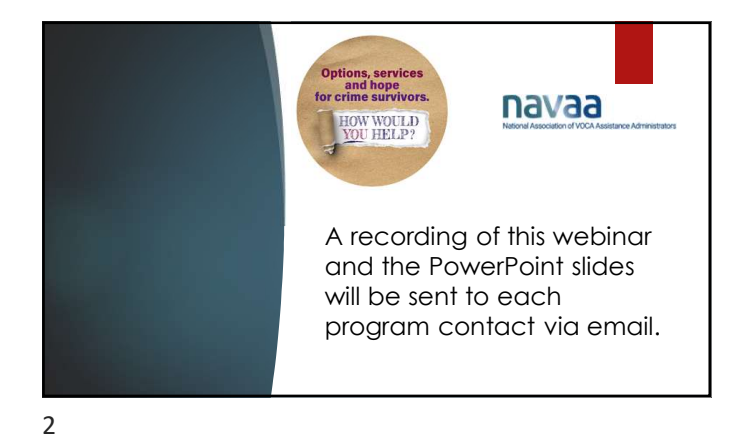

# Project Contact(s):

### NAVAA:

Rhonda Dean, Project Director rhonda@navaa.org

Jaime Yahner, Executive Director jaime@navaa.org

### OVC:

Emily Bauernfeind, OVC Grant Manager Emily.W.Bauernfeind@usdoj.gov

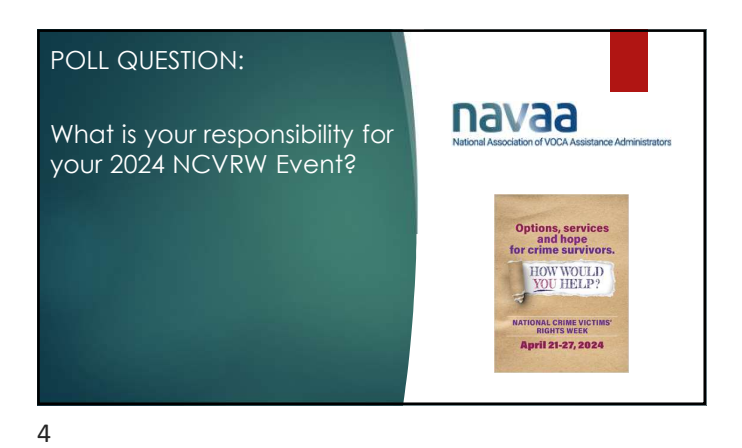

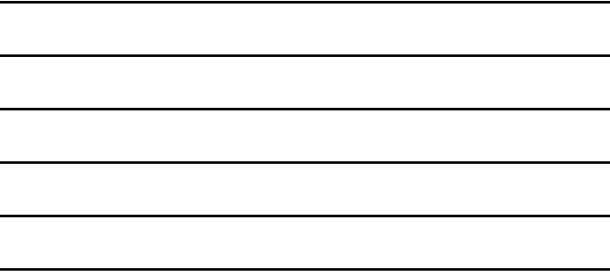

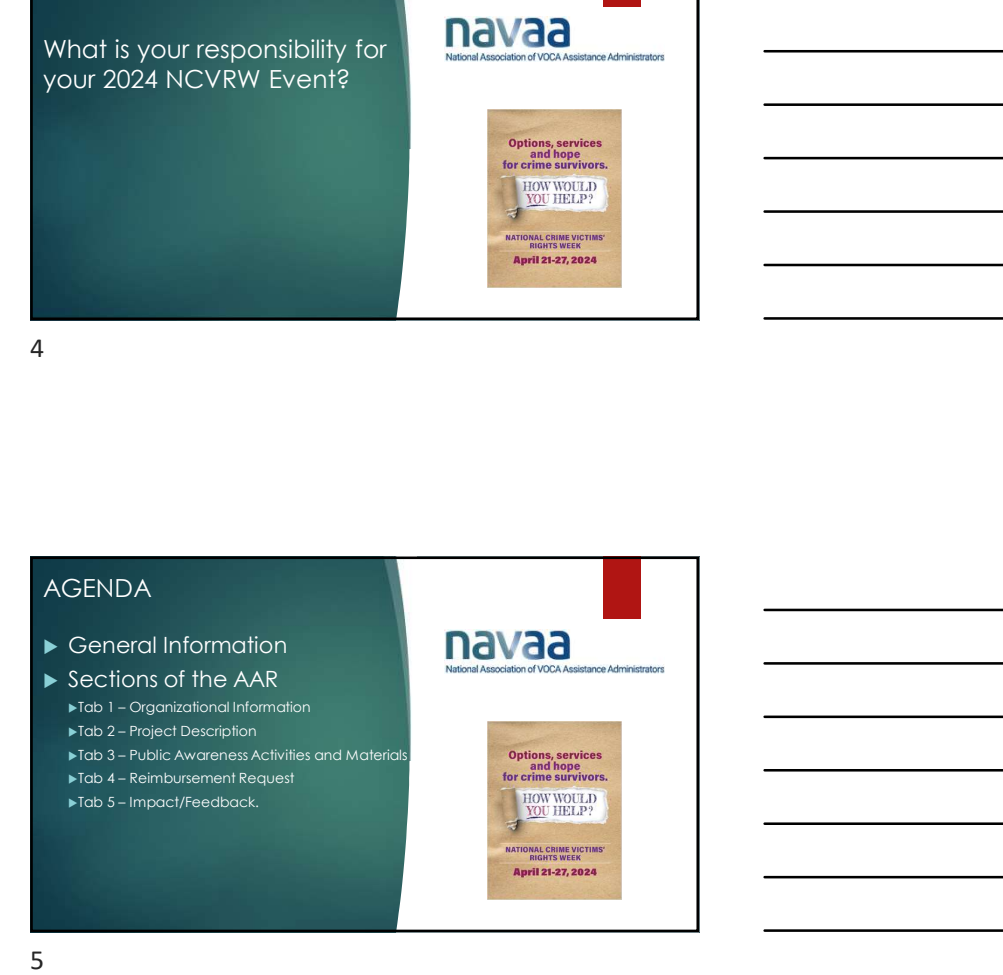

# General Information Reimbursement payments are typically made within a few **Options, services**<br>
days of the approval of a completed AAR and<br>
Reimbursement request. Completed AARs must be received by NAVAA no later than Friday, June 28, 2024. EDW WOULD<br>
\* Keep the AAR simple and straightforward.<br>
\* Keep the AAR simple and straightforward.<br>
\* NOU HELP? Everything described or reported in the narrative or<br>items and expenses listed in Section 4, Reimbursement<br>items and expenses listed in Section 4, Reimbursement subjection and the statistical section and Report.<br>Items are TONAL CRIME VICTIMS' RIGHTS WEEK

For example, if NCVRW CAP funds are only used to advertise an event but do not<br>For example, if NCVRW CAP funds are only used to advertise an event but do not<br>directly pay for any of the costs of the event itself.<br>advertise

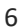

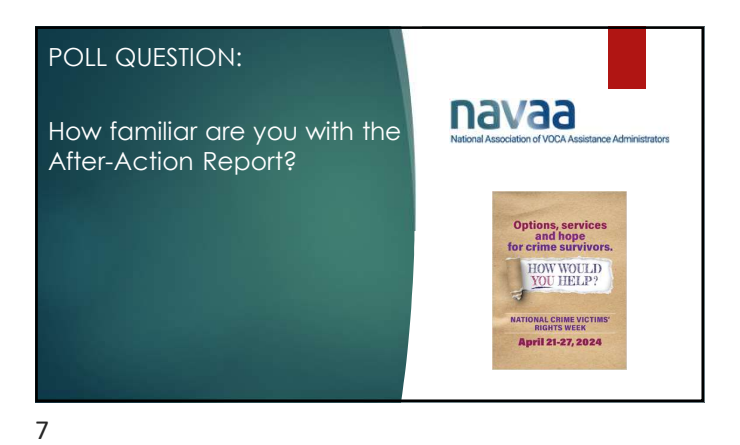

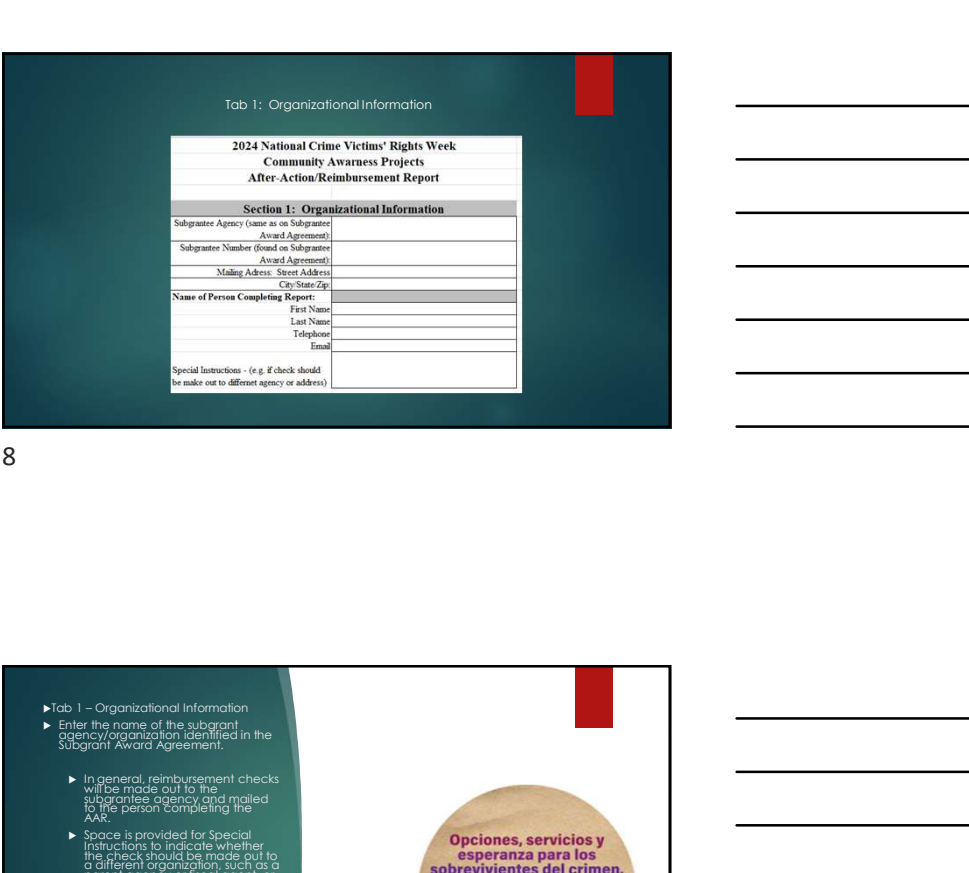

8 and 2010 and 2010 and 2010 and 2010 and 2010 and 2010 and 2010 and 2010 and 2010 and 2010 and 2010 and 2010

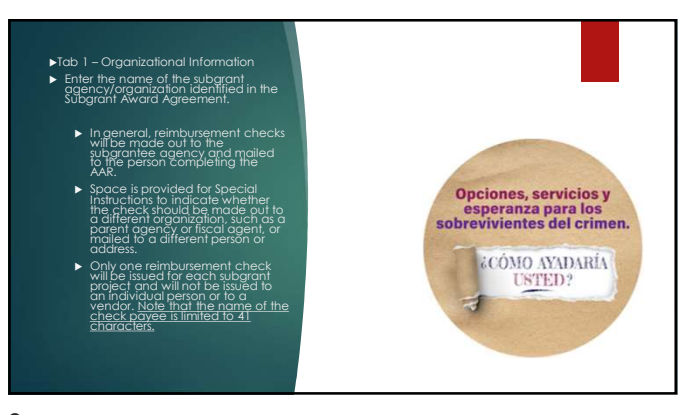

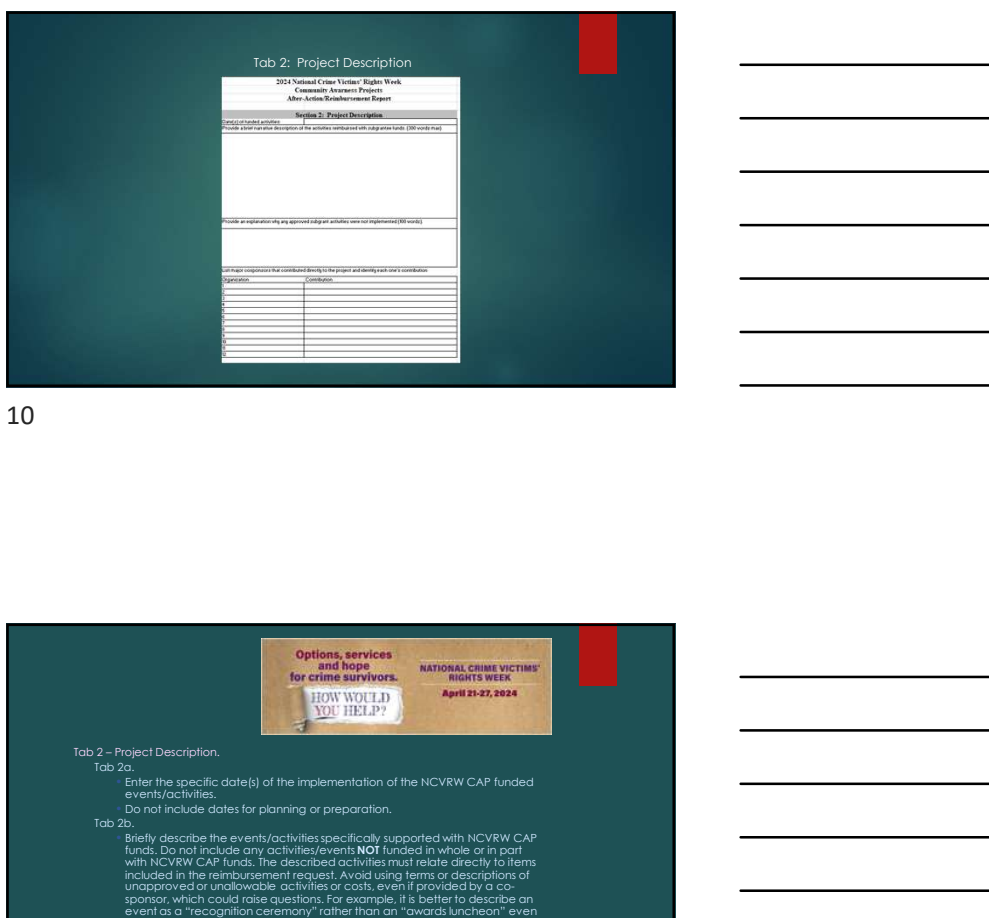

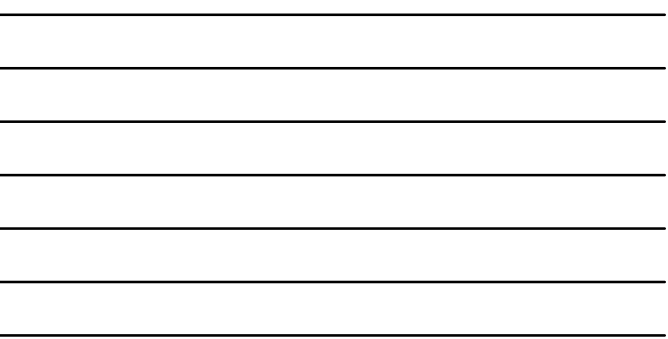

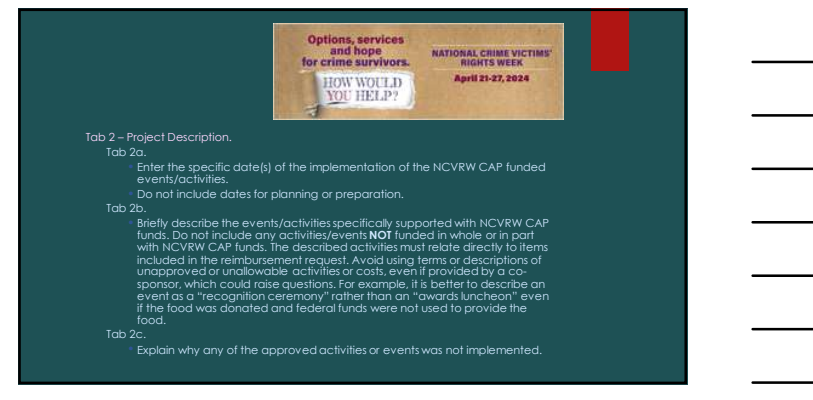

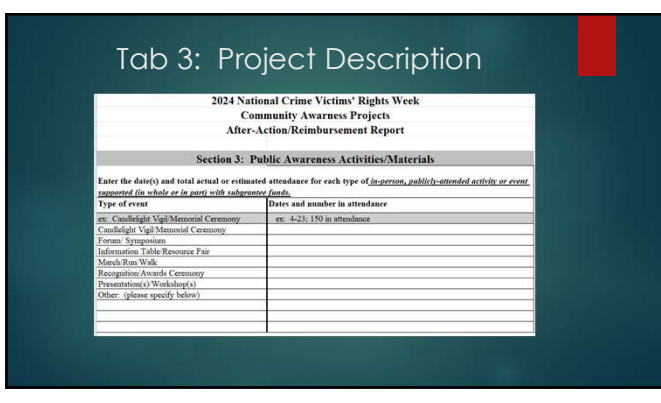

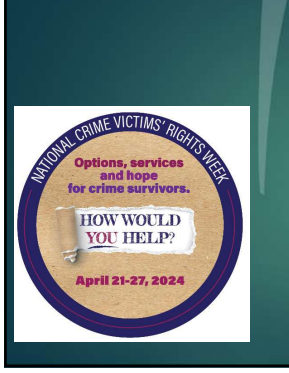

- Tab 3a. Events (including virtual)
- 1. List the date(s) of publicly/virtually attended events specifically funded by the NCVRW CAP subgrant.
- Tab 3 Public Awareness Activities and Materials<br>Tab 3a, Events (including virtual)<br>Tab 3a, Events (including virtual)<br>specifically funded by the NCVKW CAP subgrant,<br>2. Do not include project planning dates, only the<br>date 2. Do not include project planning dates, only the dates of the actual implementation of the event(s). These are events at which people physically attend in person or attend a virtual event.
- 3. Do not list media or advertising campaigns or other activities which do not involve the public's personal presence or attendance. Enter the total actual or estimated number of people attending each type of event.

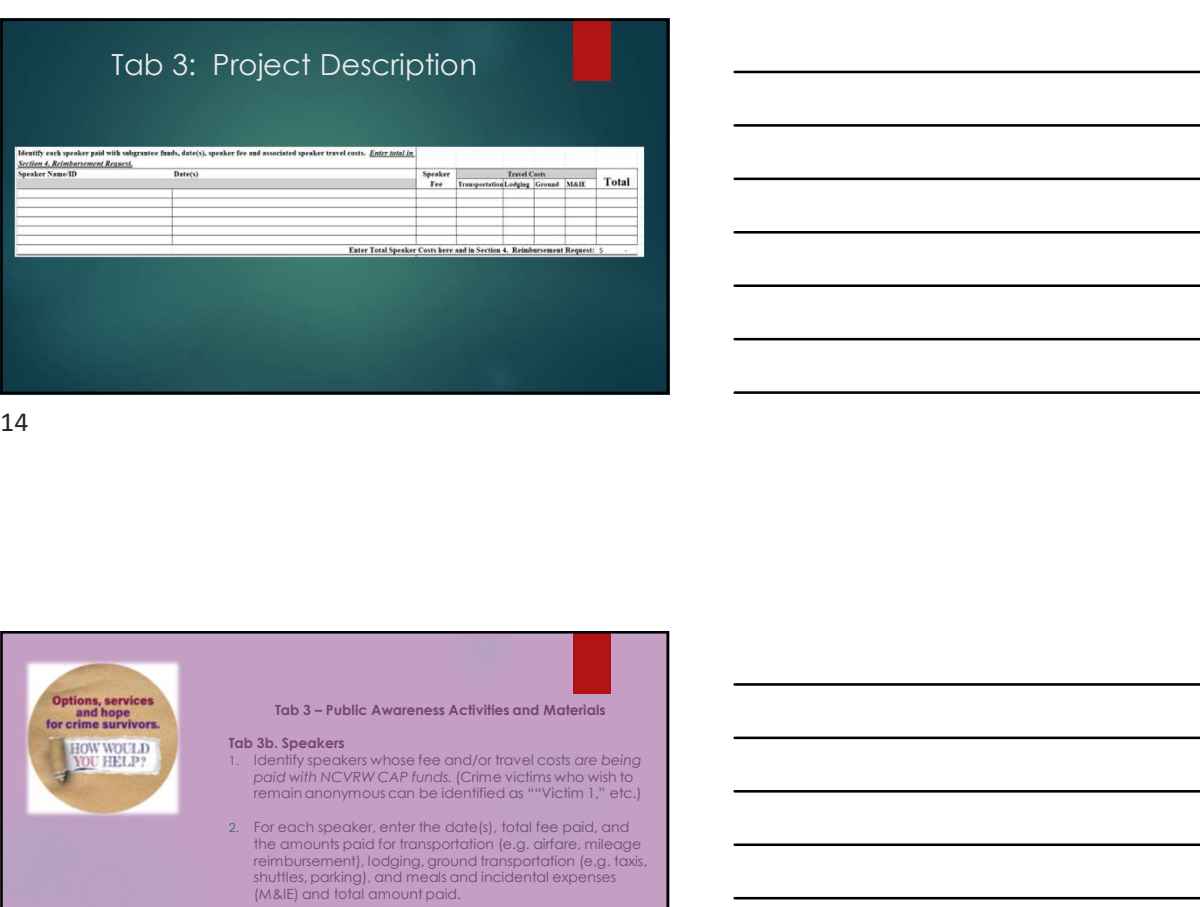

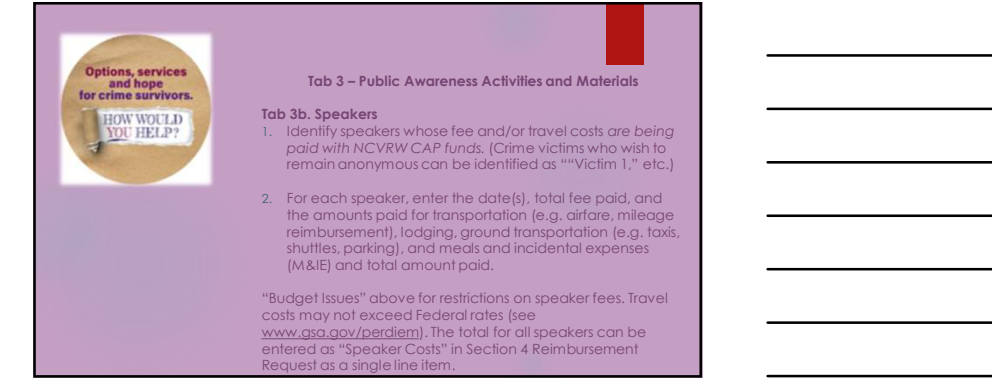

### Tab 3: Project Description

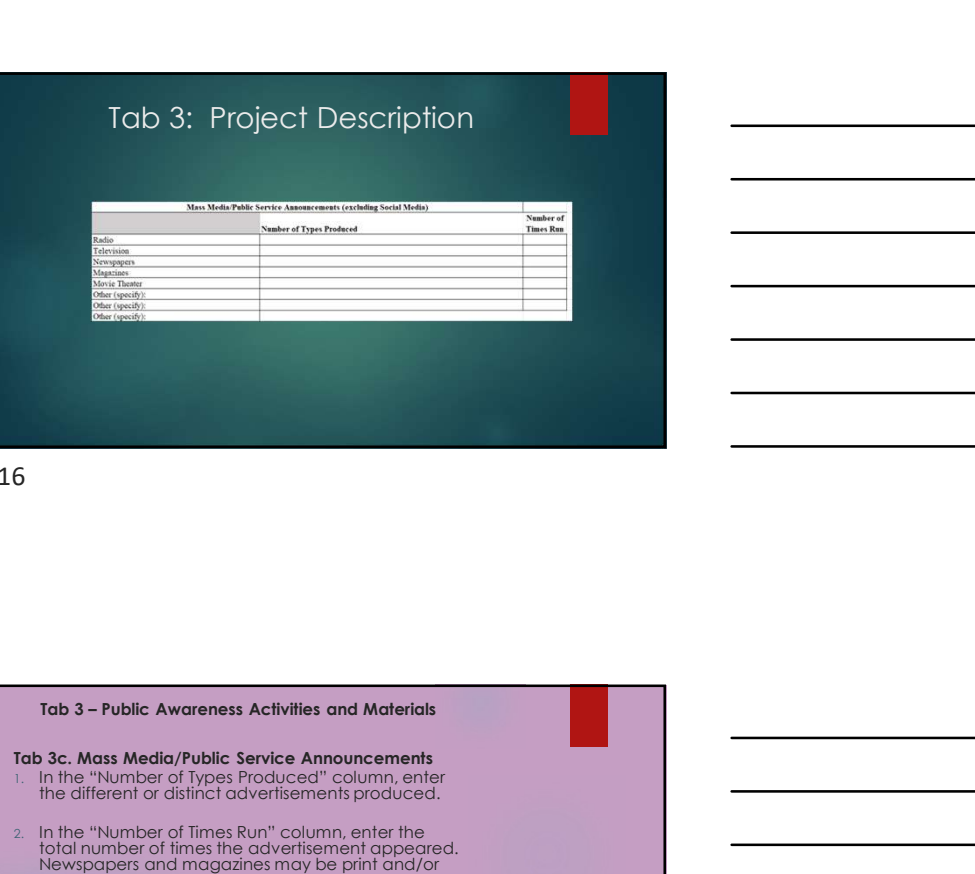

16

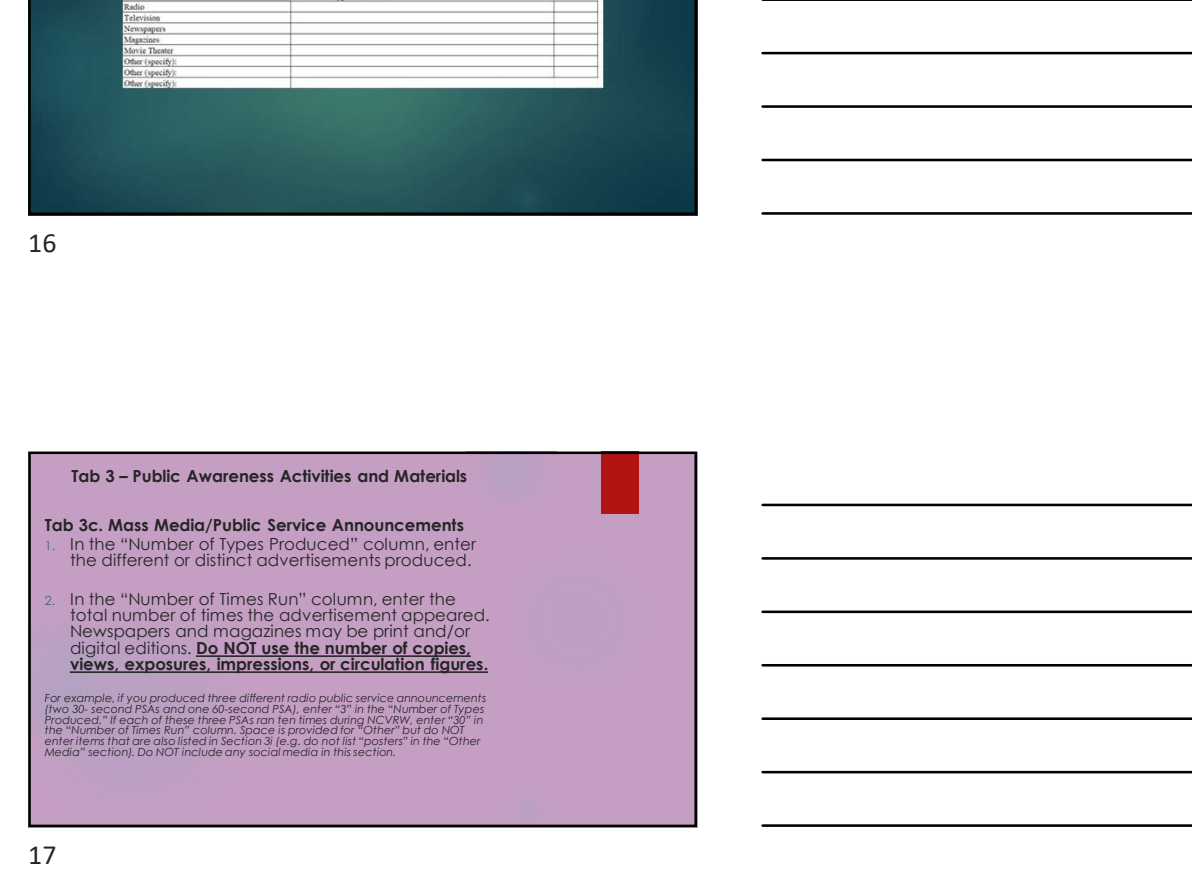

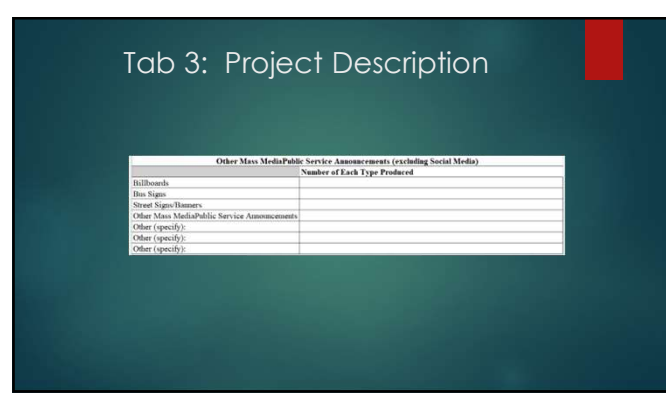

## Tab 3: Project Description

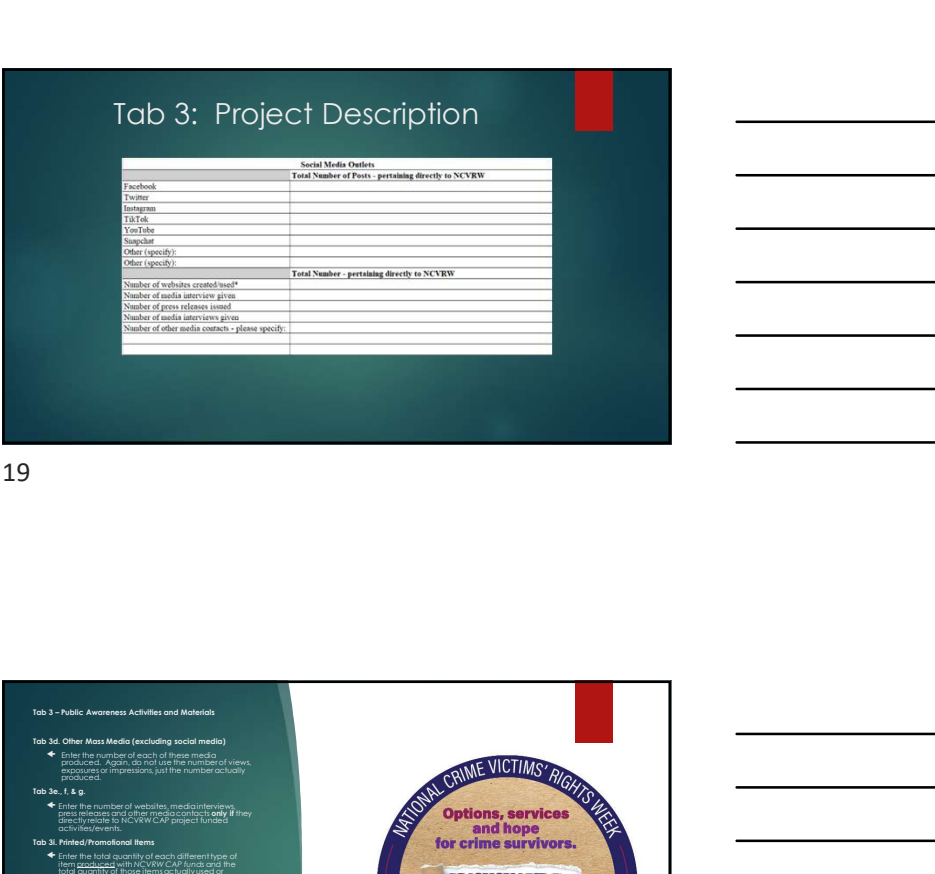

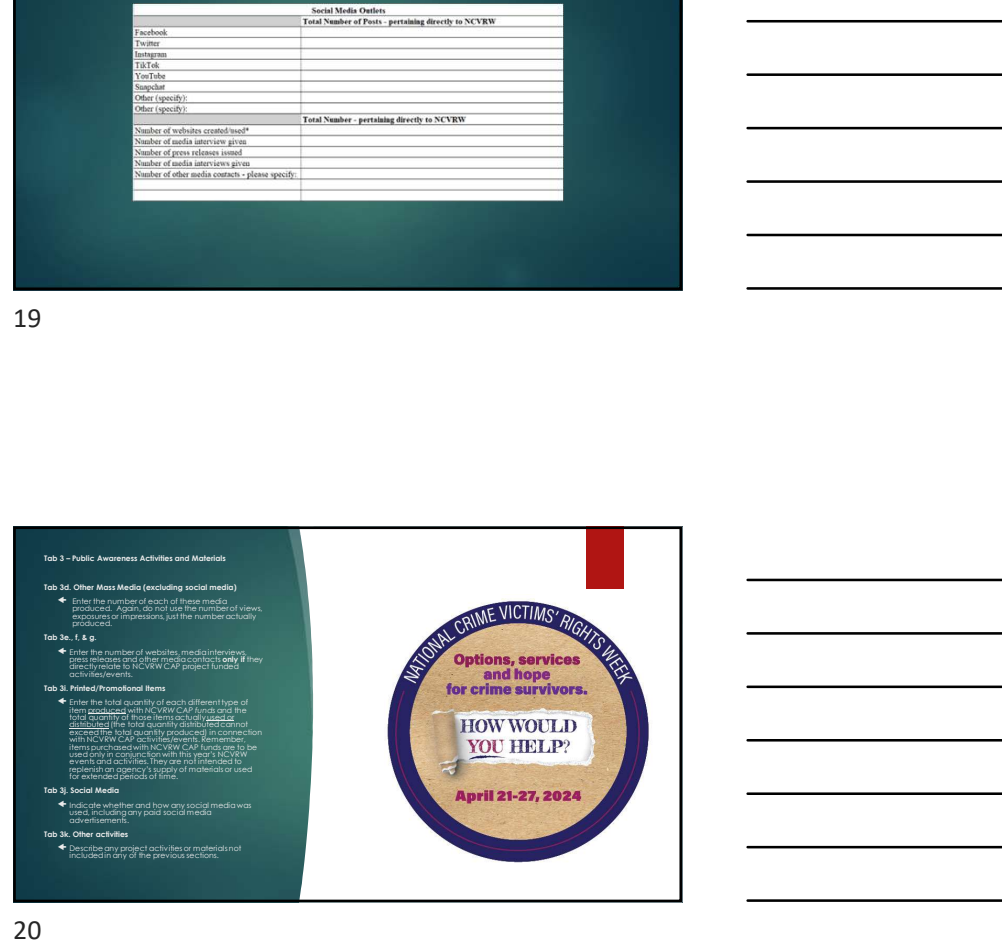

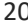

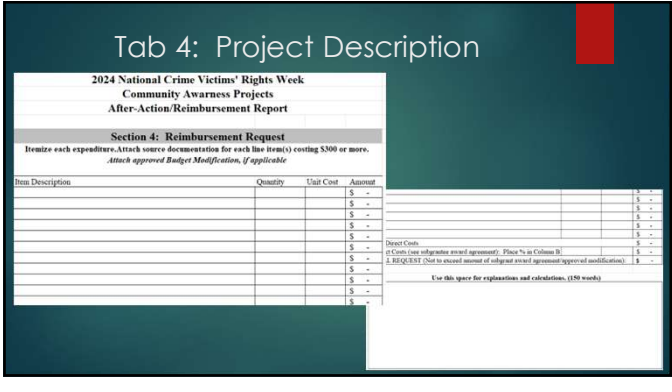

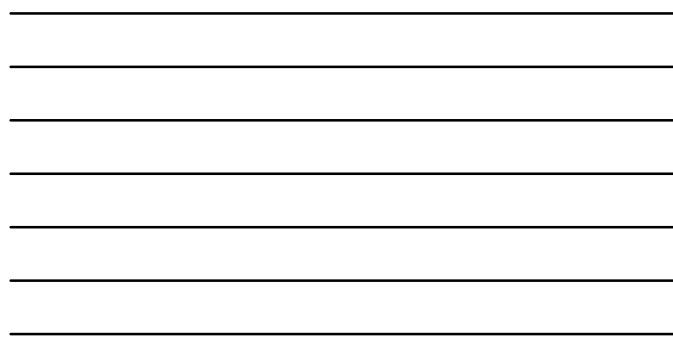

- Tab 4 Reimbursement Request<br>
1. Enumerate every specific expense item for which reimbursement is requested<br>
and which was included in an approved budget modification.<br>
2. To the extent possible. Its tiems in the same ord Tab 4 – Reimbursement Request<br>
1. Enumerate every specific expense item for which reimbursement is requested<br>
and which was included in an approved budget/budget modification. Attach a<br>
2. To the extent possible, list item 1. Enumerate every specific expense item for which reimbursement is requested and which was included in an approved budget/budget modification. Attach a copy of any approved budget modification. **2.** To the extent possible, list items in the same order but the same order as the same of the extent possible, list items in the same order as they appear in the approved budget rodification. The total of Section 3b Spea
- approved budget or budget modification. The total of Section 3b Speaker Costs<br>can be listed as a single line item (e.g. "Total Speaker Costs").

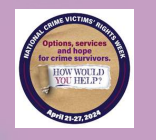

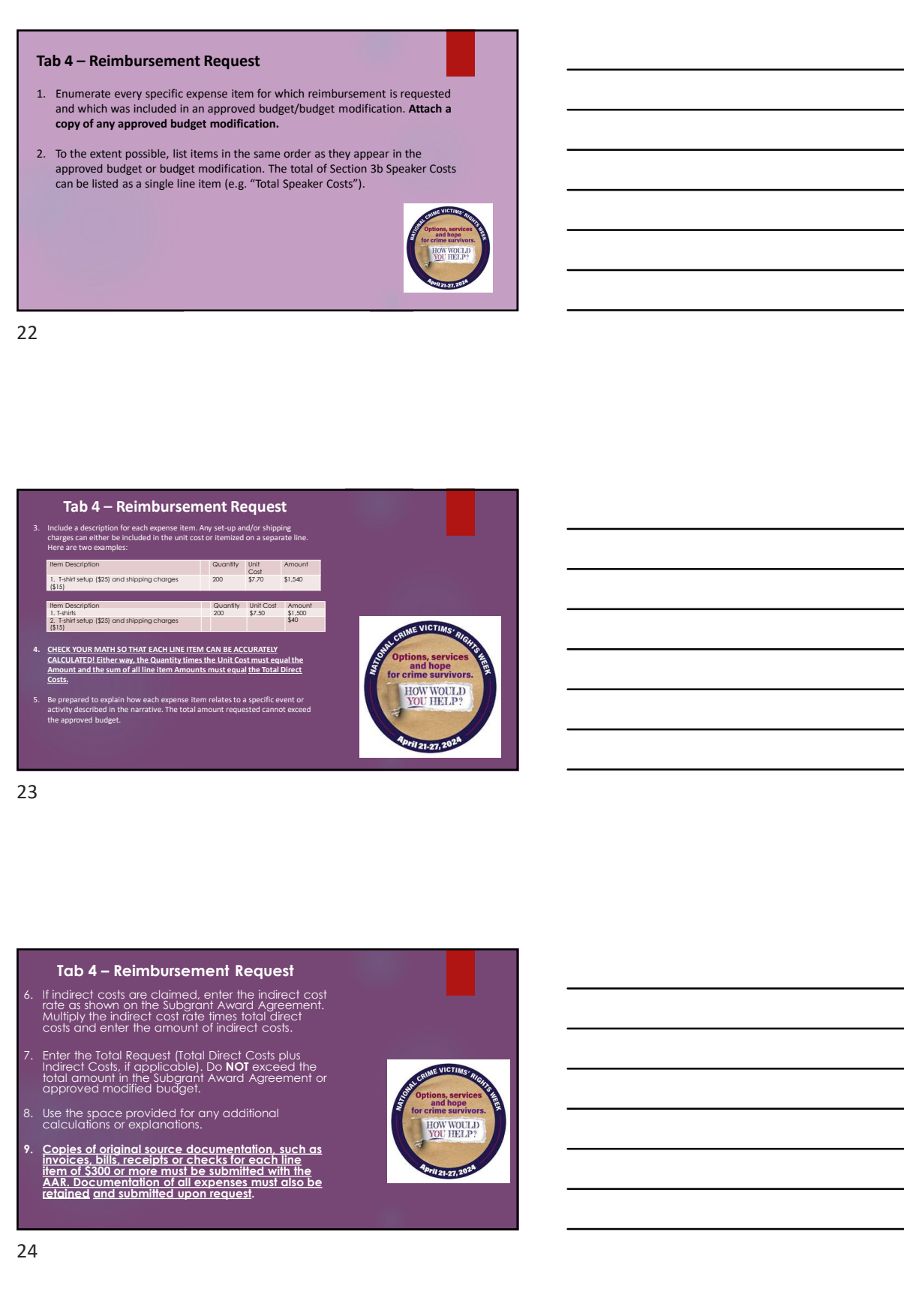

- If indirect costs are claimed, enter the indirect cost<br>rate as shown on the Subgrant Award Agreement.<br>Multiply the indirect cost rate times total direct<br>costs and enter the amount of indirect costs.
- Indirect Costs, if applicable). Do NOT exceed the total amount in the Subgrant Award Agreement or approved modified budget.
- Use the space provided for any additional<br>calculations or explanations.
- invoices, bills, receipts or checks for each line<br>item of \$300 or more must be submitted with the and the submitted with the submitted with the submitted with t<br>AAR. Documentation of all expenses must also be

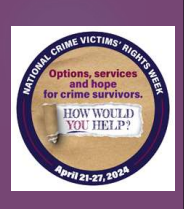

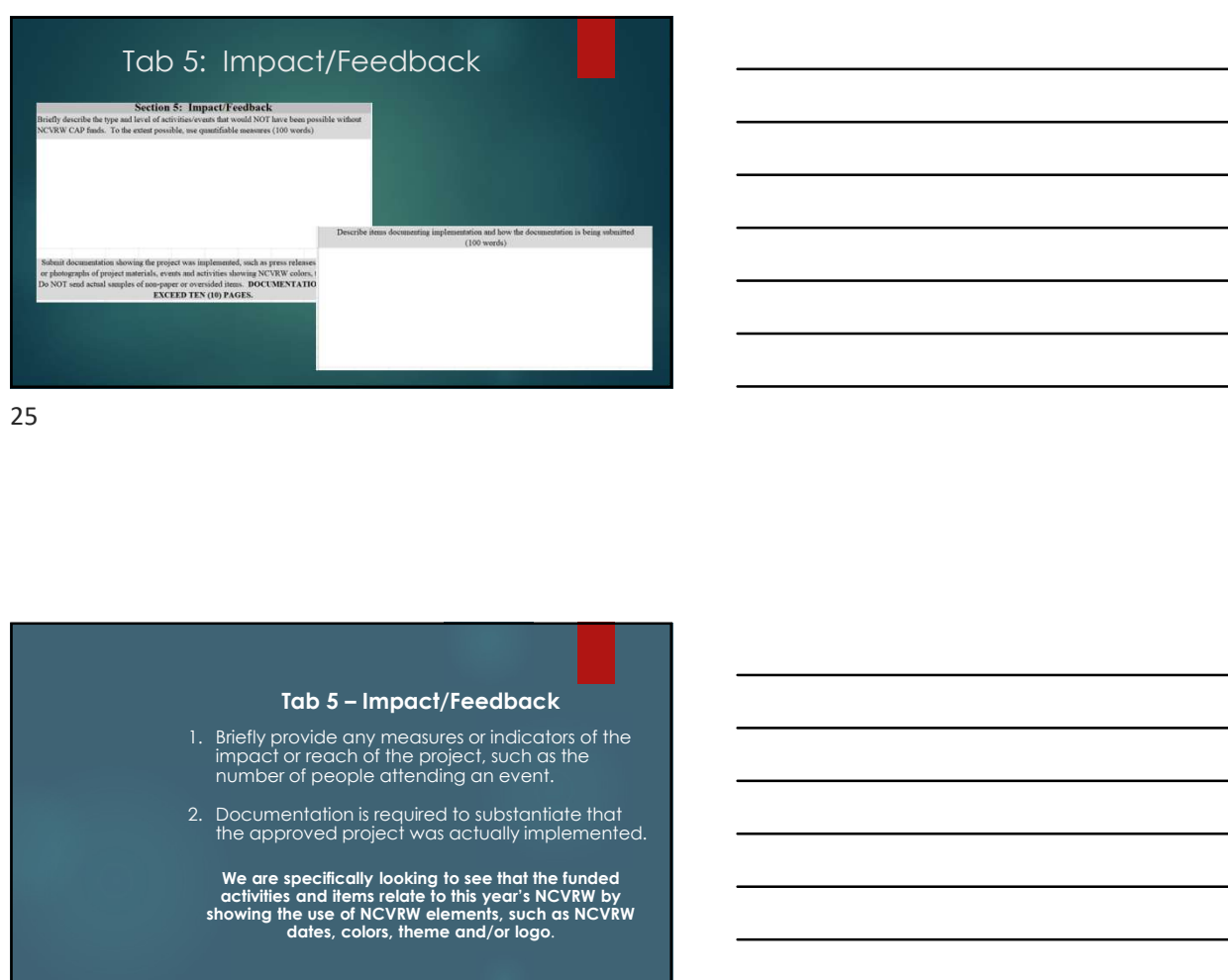

impact or reach of the project, such as the number of people attending an event.

2. Documentation is required to substantiate that<br>the approved project was actually implemented.

We are specifically looking to see that the funded<br>activities and items relate to this year's NCVRW by<br>showing the use of NCVRW elements, such as NCVRW<br>dates, colors, theme and/or logo. Tab 5 – Impact/Feedback<br>
1. Briefly provide any measures or indicators of the<br>
impact or each of the poject, such as the<br>
2. Decumentation is equired to substantial that<br>
2. Decumentation is equired to substantial that<br>
th 3. Documentation is equivalent use of the NCVRW activities, press releases of news articles that mention the NCVRW activities, press releases, event programs, photographs, photos shown the use of NCVRW activities, photos s

26 and the contract of the contract of the contract of the contract of the contract of the contract of the contract of the contract of the contract of the contract of the contract of the contract of the contract of the con

- - and/or logo, particularly on mass media ads, printed<br>materials and appropriate promotional or giveaway<br>items purchased with subgrant funds.
	- Please do not send us multiple pictures of people attending NCVRW events, especially if the pictures do not show the use of NCVRW identifying elements.
	- Documentation should preferably be on letter-sized<br>pages and should not exceed ten (10) pages. Use<br>screen captures instead of simply listing links to internet<br>addresses. Do not send actual samples of non-paper or<br>oversized

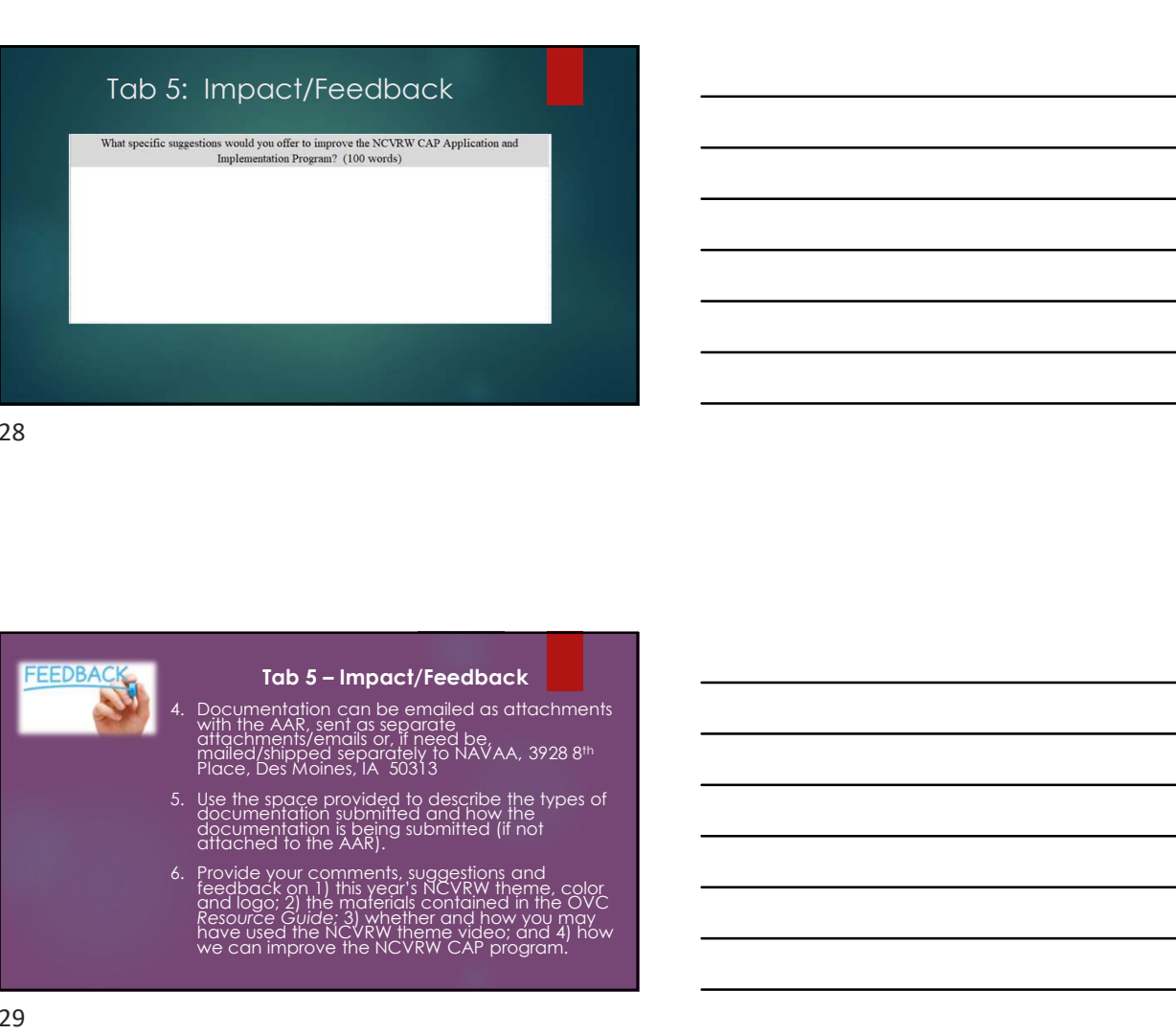

- with the AAR, sent as separate<br>attachments/emails or, if need be, mailed separately to NAVAA, 3928 8th<br>mailed/shipped separately to NAVAA, 3928 8th<br>Place, Des Moines, IA 50313
- 
- 5. Use the space provided to describe the types of documentation submitted and how the documentation is being submitted (if not attached to the AAR).<br>6. Provide your comments, suggestions and feedback on 1) this year's NCV

29

1. The AAR must be signed (either manually or electronically) by an authorized agency electronically by an authorized agency electronically by an authorized agency electronically by an authorized agency electronically by a 2. The AAR and documentation can be attached to an email addressed to <u>rhonda@navaa.org</u> or mailed/shipped to NAVAA, 3928 8<sup>th</sup> Place, Des Moines, IA 50313. 3. Rhonda Dean will contact you if any additional information or clarification is needed. 4. Be certain to retain a copy of the AAR for your records. HOW WOULD **EXTIONAL CRIME VICTIME**<br>RIGHTS WEEK<br>**April 21-27, 2024** 

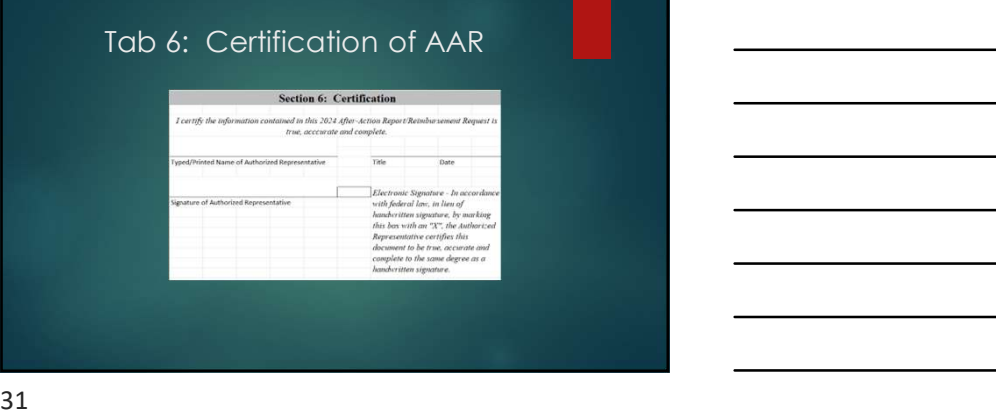

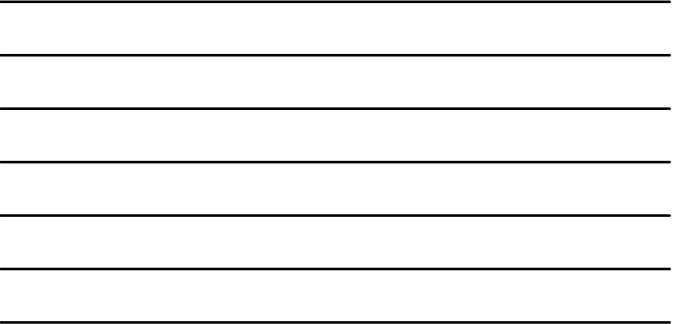

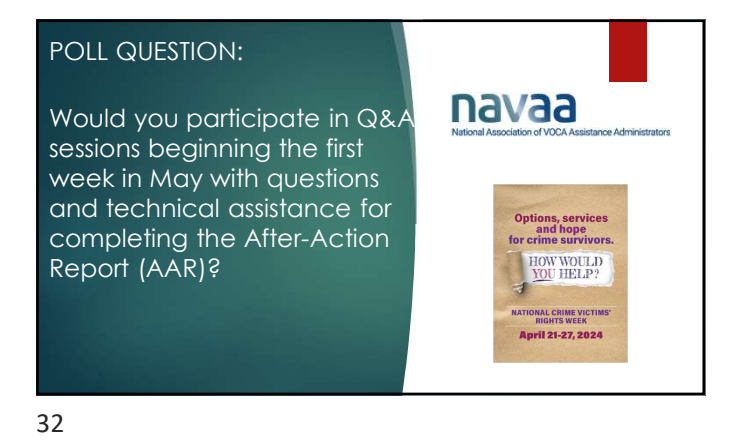

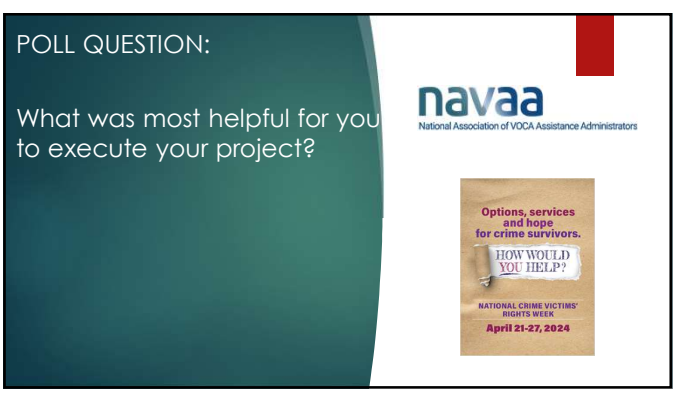

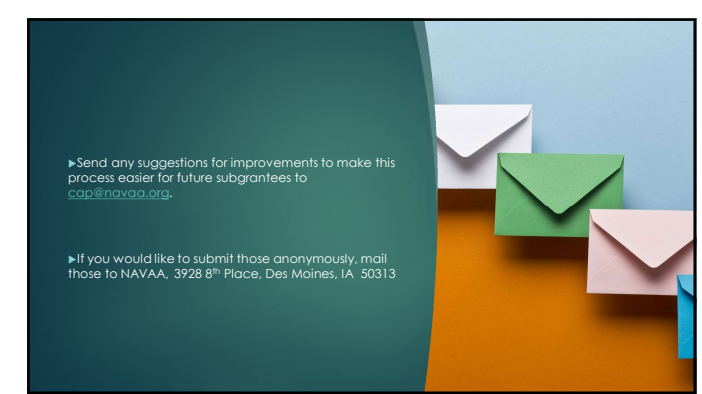

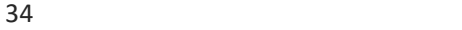

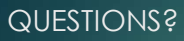

 $\blacktriangleright$  Email questions as you are  $\blacksquare$  and  $\blacksquare$  and  $\blacksquare$ completing the AAR to the state of the state of the state of the state of the state of the state of the state o rhonda@navaa.org.

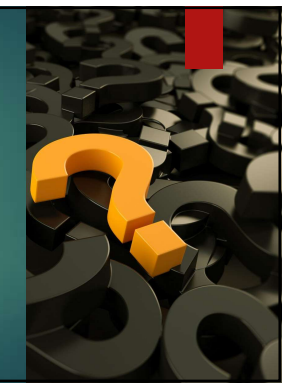